## **SEMESTER EXAMINATION-2021 CLASS – MBA/MBE SUBJECT- COMPUTER APPLICATIONS IN MANAGEMENT PAPER CODE - MBA/MBE C 108 : PAPER TITLE- COMPUTER APPLICATIONS IN MANAGEMENT**

**Time: 3 hour Max. Marks: 70 Max. Marks: 70 Max. Marks: 70 Min. Pass: 40%**

**Note:** Question Paper is divided into two sections: **A and B.** Attempt both the sections as per given instructions.

## **SECTION-A (SHORT ANSWER TYPE QUESTIONS)**

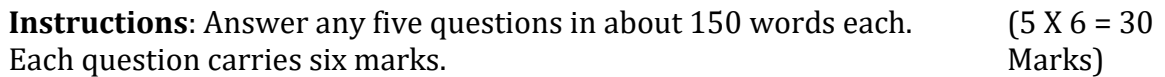

Q1. What are headers and footers in MS Word. What are the advantages of using them.

Q2. What do you understand by slide show. What are the different methods through which slide show can be played in MS Power Point.

Q3. Distinguish between file oriented system and database system.

Q4. What do you understand by the following terms:

a. Virus

b. Trojan

Q5. Differentiate between Analog Computers, Digital Computers and Hybrid Computers.

Q6. Write a short note on the following:

a. PROM

b. EPROM

c. EEPROM.

Q7. Define and distinguish between System Software and Application Software.

Q8. What are the different types of Secondary Storage Devices.

Q9. Distinguish between Internet, Intranet and Extranet with a suitable example.

Q10. Define Firewall. What purpose does it serve for a computer system.

## **SECTION-B (LONG ANSWER TYPE QUESTIONS)**

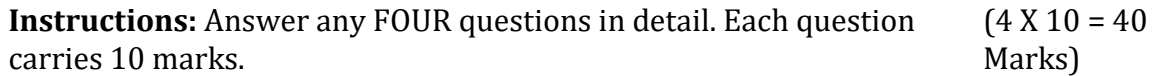

Q1. "The ever-increasing use of computer is due to its special characteristics". In light of this statement discuss the characteristics of a computer.

Q2. Do the comparative studies of the various generations of the computer based on power, space and efficiency provided by them.

Q3. A database model defines the manner in which various files of a database are linked together. In reference to this statement discuss the different types of database models along with a suitable example.

Q4. What are the befit of using reference and mail merge functions in MS Word. Discuss the steps to use the reference function.

Q5. Discuss the different ways to create an effective presentation adhering to the 7 Cs of communication.

Q6. How computer is useful in the field of business and management. Discuss with suitable examples.

Q7. Discuss the evolution of Internet. What are the benefits and probable future of Internet.

Q8. XYZ Pvt. Ltd. follows a policy of providing bonuses to its employees, if they secure a monthly sales of Rs. 25000 at 3.5% of total sales. If the sales during one quarter is more than Rs. 75000 employees shall receive exceptional employee bonus at 5% of the total sales. Using the excel functions how will you compute the bonus of employee as per the information provided. (Assume the following as Excel Workbook for Rows and Column Addresses)

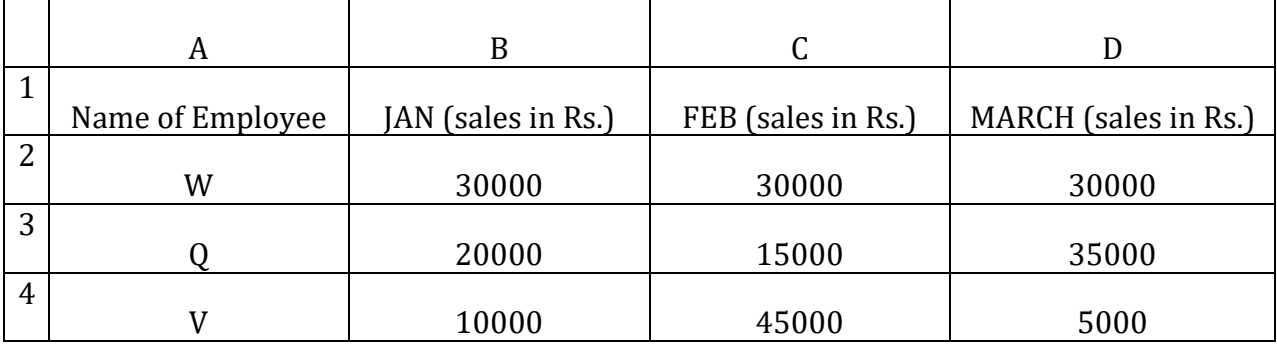

**Paper Code: MBA/MBE C 108**